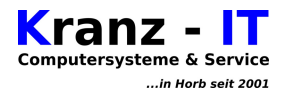

## **Geräte - Konfiguration**

Diese Liste ist für den privaten Gebrauch erstellt worden. Sie ist aus Sicherheitsgründen für die handschriftliche Nutzung ausgelegt.

Hinweis: diese Liste ist allgemein gehalten – nicht alle Geräte benötigen sämtliche unten aufgeführte Angaben (entsprechende Felder bleiben somit leer)

## Geräte-Einstellungen für:

Geräte-Name, Standort (z.B. Wohnzimmer-PC, Wohnzimmer)

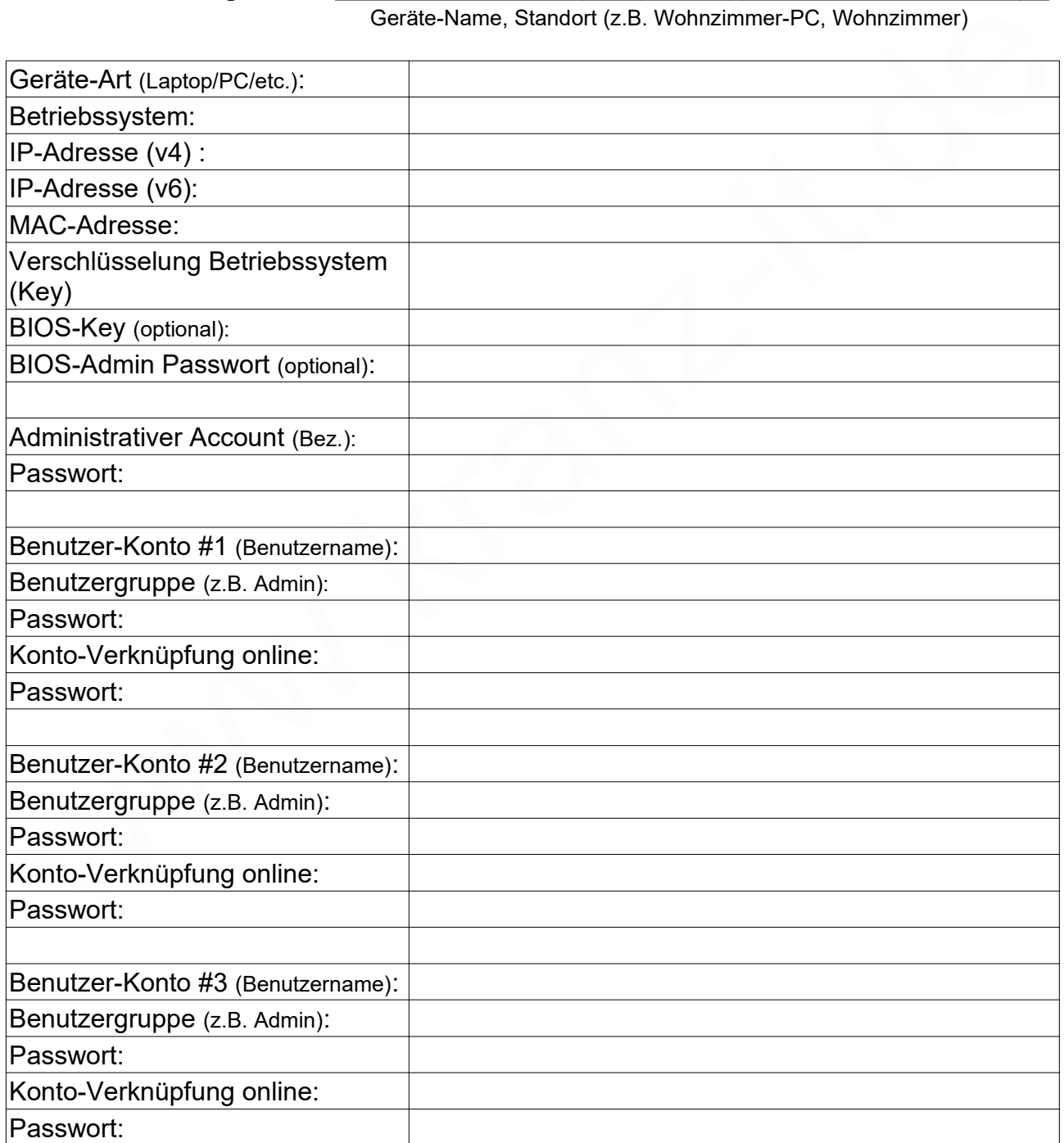

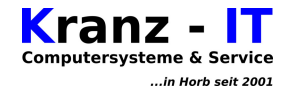

## **Notizen / Änderungen**

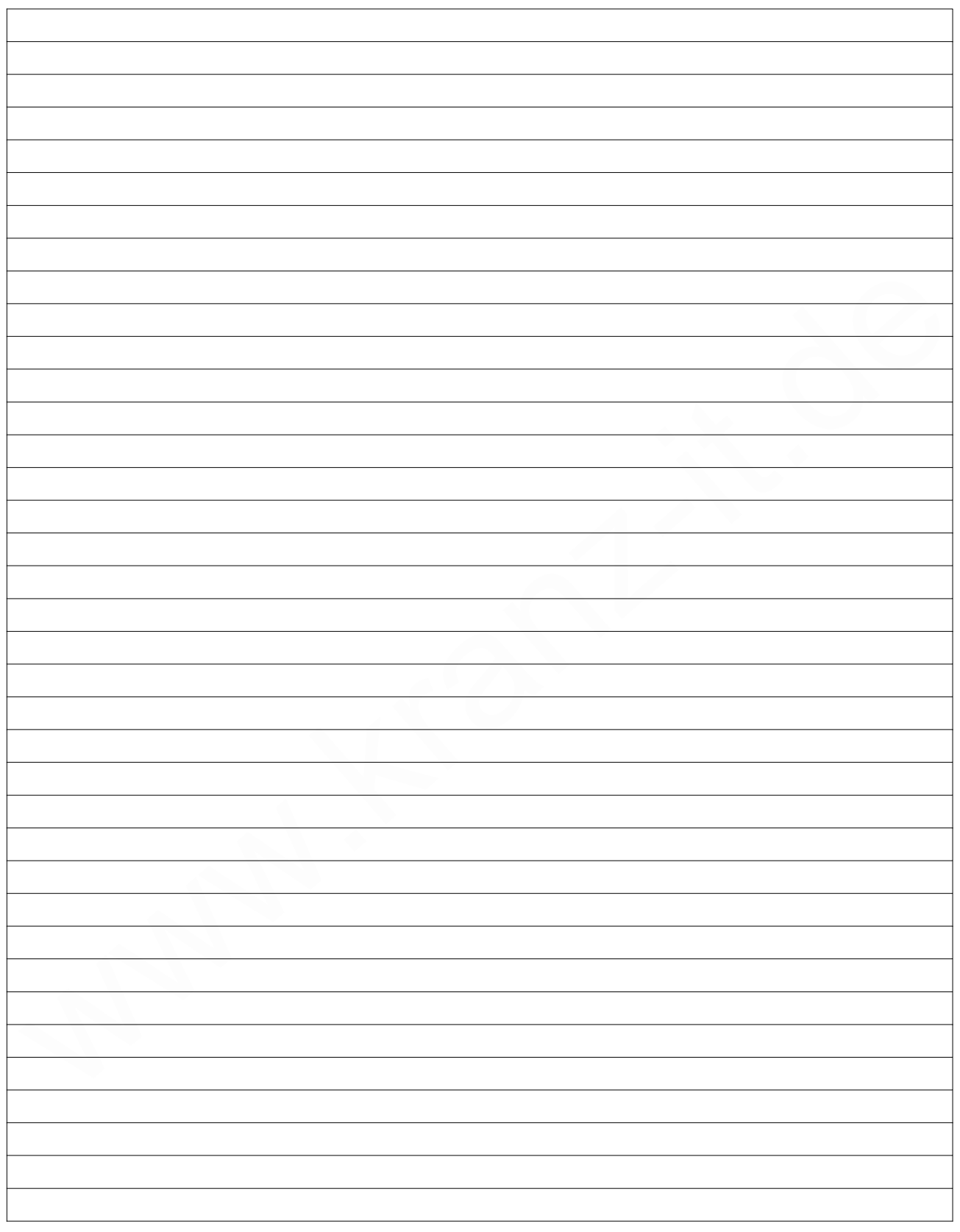

Geräte-Konfiguration Stand: 2022 – 04 Seite 2 / 2 www.kranz-it.de